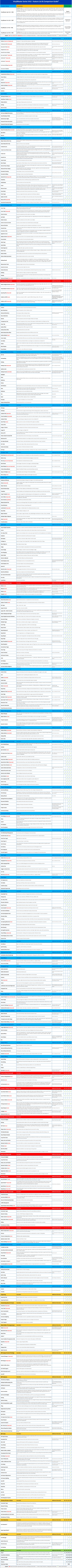

\*All prices in USD\$ and subject to change, shipping charges and tax (where applicable). All Tools & Features listed herein are subject to change, alteration and/or modification without notice and are to be used as a guide